# Goodness of Fit Tests for Categorical Data: Comparing Stata, R and SAS

Rino Bellocco<sup>1,2</sup>, Sc.D. Sara Algeri<sup>1</sup>, MS

<sup>1</sup> University of Milano-Bicocca, Milan, Italy & <sup>2</sup> Karolinska Institutet, Stockholm, Sweden

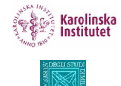

San Servolo, Venice, Italy

November 17-18, 2011

<span id="page-0-0"></span>

- **1** Inference in Logistic Regression
- 2 Model definition
- <sup>3</sup> Deviance
- <sup>4</sup> Likelihood Ratio Test Implementation
- <sup>5</sup> References

### **Outline**

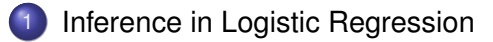

### **[Model Definition](#page-4-0)**

### [The Deviance](#page-8-0)

**[Likelihood Ratio Test implementation](#page-18-0)** 

#### <span id="page-2-0"></span>**[References](#page-39-0)**

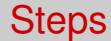

- Definition of exposure, confounders, interaction
- Model Building
- Likelihood based theory: estimation, confidence intervals and testing
- **Goodness of Fit**

### **Outline**

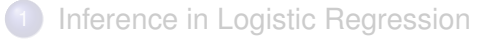

### **[Model Definition](#page-4-0)**

### [The Deviance](#page-8-0)

**[Likelihood Ratio Test implementation](#page-18-0)** 

#### <span id="page-4-0"></span>**[References](#page-39-0)**

## Unit of Analysis

In Generalized Linear Model when the covariates involved are/can be restricted to categorical data, the units of analysis could be:

#### **o** subjects

or

**o** groups of subjects

## Unit of Analysis: The Subjects

Let us consider the case of a Logistic Regression Model for a binary outcome *Y*:

$$
ln\left[\frac{\pi(\mathbf{x})}{1-\pi(\mathbf{x})}\right] = \beta_0 + \beta_1 x_1 + \dots + \beta_p x_p \tag{1}
$$

- The units of analysis are subjects
- The data layout is based on one record for each subject (**individual format**)
- **•** The goal is to predict  $\pi(\mathbf{x})$  which is the probability of success  $P(Y = 1)$  given the set of covariates  $\mathbf{x} = (x_1, \ldots, x_p)$
- Thus, the log-likelihood function will be:

<span id="page-6-0"></span>
$$
\sum_{i=1}^{n} \{y_i ln[\pi(\mathbf{x}_i)] + (1 - y_i)ln[1 - \pi(\mathbf{x}_i)]\}
$$
 (2)

 $n =$ The total number of observations. (VIII Italian Stata User Meeting) [Goodness of Fit](#page-0-0) November 17-18, 2011 7/41

# Unit of Analysis: Group of Subjects

- The analytical units are groups of subjects with the same covariate patterns
- **•** The quantity  $\pi(\mathbf{x})$  is now referred to the proportion of successes or each group to be estimated
- The data layout in this case will be one record for each covariate pattern (**events-trials format**)
- The log-likelihood function [\(2\)](#page-6-0) can be written as:

$$
\sum_{j=1}^K \left\{ s_j ln[\pi(\mathbf{x}_j)] + (m_j - s_j)ln[1 - \pi(\mathbf{x}_j)] \right\}
$$
 (3)

 $K =$  total number of possible (observed) covariate patterns  $s_j$  = number of successes for the  $j^{\textit{th}}$  covariate pattern  $m_j$  = number of total individuals for the  $j<sup>th</sup>$  covariate pattern

In spite of different structures, estimation will be the same

### **Outline**

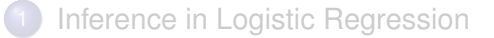

### **[Model Definition](#page-4-0)**

### [The Deviance](#page-8-0)

**[Likelihood Ratio Test implementation](#page-18-0)** 

#### <span id="page-8-0"></span>**[References](#page-39-0)**

## The Deviance Test Statistics

One methods for goodness-of-fit assessment is to use the deviance statistics (*D* 2 )

<span id="page-9-0"></span>
$$
D^2 = 2\{ln[L_s(\widehat{\beta})] - ln[L_m(\widehat{\beta})]\}
$$
 (4)

- $ln[L_m(\beta)]$  = maximized log-likelihood of the fitted model
- $ln[L_s(\beta)]$  = maximized log-likelihood of the saturated model
- This quantity compares the values predicted by the fitted model and those predicted by "the most complete model we could fit".
- Evidence for model lack-of-fit occurs when the value of  $D^2$  is large

# The Deviance Test Statistics

Asymptotic Distribution

- Under specific regularity conditions *D* <sup>2</sup> converges asymptotically to a  $\chi^2$  distribution with *h* degrees of freedom
- *h* is the difference between the number parameters in the saturated model and the number of parameters in the model being considered:

$$
D^2 \sim \chi^2_{(h)} \tag{5}
$$

• Thus, we can test the null hypothesis:

$$
H_0: \beta_h=0
$$

 $\bullet$  So  $H_0$  is rejected when:

$$
D^2 \geq \chi^2_{1-\alpha}
$$

 $\alpha$ = fixed level of significance.

# The Deviance Test Statistics

Asymptotic Distribution-cont

- $\bullet$  If  $H_0$  cannot be rejected we can safely conclude that the fitting of the model of interest is substantially similar to that of the most completed model that can be built
- The deviance test is to all intents and purposes a Likelihood Ratio Test which compares two nested models in terms of log-likelihood. In fact, all the possible models we can built are nested into the saturated model

- The saturated model represents the largest model we can fit and leads to perfect prediction of the outcome of interest
- This definition does not lead to an unique specification but we can identify three different approaches for its specification
	- Casewise approach
	- Contingency table approach
	- Collapsing approach

Casewise Approach

- When the unit of analysis is the subject the saturated model has as many parameters as the number of observations (*n*=number of subjects)
- **•** "Perfect Fit" of the data
- $\bullet$  the log-likelihood [\(2\)](#page-6-0), is always equal to zero
- Consequently, the deviance statistics ( [\(4\)](#page-9-0)) results to be:

$$
G^{2} = -2\left[ lnL_{m}(\widehat{\beta}) \right]
$$
  
= -2\sum\_{i=1}^{n} \left\{ \widehat{\pi} ln \left[ \frac{\widehat{\pi}(\mathbf{x}\_{i})}{1 - \widehat{\pi}(\mathbf{x}\_{i})} \right] + ln[1 - \widehat{\pi}(\mathbf{x}\_{i})] \right\}

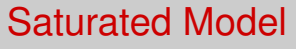

Casewise Approach - cont

- This approach is used in with continuous covariates, here the number of covariate patterns is quite similar to the number of subjects (*n*=*K*).
- $D^2$  cannot be approximated to a  $\chi^2$  distribution.

Thus, it might be useful to use one of the following approaches.

Contingency Table and Collapsing approach

- The units of analysis are the group of subjects defined by the covariate pattern
- The saturated model corresponds to a with *K* parameters, where *K* is the number of the possible covariate patterns.
- In these situations ( $n \neq K$ ) and the log-likelihood of the saturated model is not equal to zero, and *D* <sup>2</sup> will be:

$$
D^{2} = 2\{ln[L_{s}(\widehat{\boldsymbol{\beta}})] - ln[L_{m}(\widehat{\boldsymbol{\beta}})]\}
$$
  
= 2\left(\sum\_{j=1}^{K} \left\{s\_{j}ln\left[\frac{\widehat{\pi}\_{s}(\mathbf{x}\_{j})}{\widehat{\pi}\_{m}(\mathbf{x}\_{j})}\right] + (m\_{j} - s\_{j})ln\left[\frac{1 - \widehat{\pi}\_{s}(\mathbf{x}\_{j})}{1 - \widehat{\pi}\_{m}(\mathbf{x}\_{j})}\right]\right\}\right)

Contingency table and Collapsing approach - Cont

 $\widehat{\pi}_{s}(\mathbf{x}_{j})$ =proportion of successes for the  $j^{th}$  covariate pattern predicted<br>by the saturated model by the saturated model

 $\widehat{\pi}_m(\mathbf{x}_j)$ =proportion of successes for the  $j^{th}$  covariate pattern predicted<br>by the fitted model by the fitted model.

Contingency Table and Collapsing approach - What is the difference

- **•** If the covariate patterns are based on all covariates available in the data set, we are following the *contingency table approach*;
- **If the covariate patterns are based only on the variables in the** model of interest we are fitting the *collapsing approach*

As shown in the following application, different covariate pattern specifications lead to different results both in terms of likelihood and deviance.

### **Outline**

[Inference in Logistic Regression](#page-2-0)

### **[Model Definition](#page-4-0)**

### [The Deviance](#page-8-0)

### [Likelihood Ratio Test implementation](#page-18-0)

#### <span id="page-18-0"></span>**[References](#page-39-0)**

## Setup

- We implement the deviance test considering the three different approaches presented above using three of the most common software Stata (version 12.0), R (version 2.13.1) and SAS (version 9.2)
- In all the softwares considered the default method considers as saturated model the model which contains as many parameters as the number of records available in the data set. Thus, the data structure (individual format or events-trials format) cannot be neglected.

### Data

The data used are based the famous Titanic disaster occurred on April 15, 1912.

- 2201 subjects;
- outcome: survival (1=survivor, 0=deceased, or number of survivors);
- **o** covariates:
	- sex (male or female);
	- **e** economic status (first class passenger, second class passenger, third class passenger or crew);
	- age (adult or child).

These covariates define 16 different covariate patterns and 14 observed.

### Casewise approach

- In all the softwares considered the default method adopted assumes as saturated model the one which contains as many covariates as the number of records available in the data set
- Applying the most common procedures for logistic regression on the *individ* data set (analytical units=subjects), it is easy to obtain the deviance test considering the casewise definition of saturated model

# Likelihood Ratio Test implementation-casewise approach with Stata

. xi:glm survival i.sex i.status, family(binomial) link(logit) Generalized linear models No. of obs = 2201 Optimization : ML Residual df = 2196 Scale parameter =  $1$ <br>(1/df) Deviance = 1.014988 Deviance = 2228.91282<br>Pearson = 2228.798854 Pearson = 2228.798854 (1/df) Pearson = 1.014936 Variance function:  $V(u) = u*(1-u)$  [Bernoulli]<br>Link function :  $g(u) = \ln(u/(1-u))$  [Logit] Link function :  $q(u) = \ln(u/(1-u))$  $ATC = 1.017225$ Log likelihood =  $-1114.45641$  BIC =  $-14672.97$ ------------------------------------------------------------------------------ | OIM survival | Coef. Std. Err. z P>|z| [95% Conf. Interval] -------------+---------------------------------------------------------------- \_Isex\_2 | -2.421328 .1390931 -17.41 0.000 -2.693946 -2.148711 \_Istatus\_2 | .8808128 .1569718 5.61 0.000 .5731537 1.188472 \_Istatus\_3 | -.0717844 .1709268 -0.42 0.675 -.4067948 .263226 \_Istatus\_4 | -.7774228 .1423145 -5.46 0.000 -1.056354 -.4984916 \_cons | 1.187396 .1574664 7.54 0.000 .878767 1.496024 ------------------------------------------------------------------------------

# Likelihood Ratio Test implementation-casewise approach with Stata - cont

- . scalar dev=e(deviance)
- . scalar df=e(df)
- . di "GOF casewise ""  $D^2=$ "dev " df="df " \\\ p-value= " chiprob(df, dev)

GOF casewise D^2=2228.9128 df=2196 p-value= .30705384

# Likelihood Ratio Test implementation-casewise approach with R

```
> Model<-glm(survival~sex+status,data=individ,
+ family=binomial(link=logit))
> Model
Call: qlm(formula = survival ~ x = x + status, family = binomial(link = loqit),data = individ)
Coefficients:
 (Intercept) sexMale statusFirst statusSecond statusThird
    1.18740 -2.42133 0.88081 -0.07178 -0.77742
Degrees of Freedom: 2200 Total (i.e. Null); 2196 Residual<br>Null Deviance: 2769
Null Deviance: 2769
Residual Deviance: 2229 AIC: 2239
```
# Likelihood Ratio Test implementation-casewise approach with R - cont

```
> dev<-deviance(Model)
> df<-df.residual(Model)
> p_value<-1-pchisq(dev,df)
> print(matrix(c("GOF casewise approach"," ","G^2",round(dev,4),"df",df,
+"p-value", round(p_value,4)),nrow=4,ncol=2,byrow=T))
    \lceil, 1] \lceil, 2]
[1,] "GOF casewise approach" " "
[2,] "G^2" "2228.9128"
[3,] "df" "2196"
[4,] "p-value" "0.3071"
```
# Likelihood Ratio Test implementation-casewise approach with SAS

proc logistic data=individ; class status sex; model survival/n= status sex /scale=none;

(omitting the long estimation section)

Deviance and Pearson Goodness-of-Fit Statistics

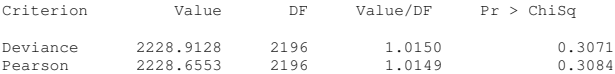

Number of events/trials observations: 2201

run;

# Likelihood Ratio Test implementation - Contingency approach

- The contingency table approach can be obtained applying the procedures already introduced for the casewise approach on the *grouped* data set (with one record for each covariate pattern observed)
- Some attention must be spent on the outcome specification that now is expressed in terms of number of survivors.

# Likelihood Ratio Test implementation - Contingency approach with Stata

. xi:glm survival i.sex i.status if n>0, family(binomial n) link(logit)

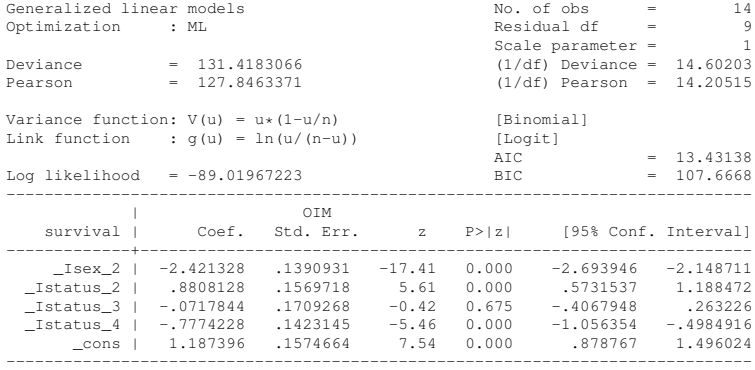

. scalar dev=e(deviance)

. scalar df=e(df)

. di "GOF contingency "" G^2="dev " df="df " p-value= " chiprob(df, dev) GOF contingency G^2=131.41831 df=9 p-value= 6.058e-24

# Likelihood Ratio Test implementation - Contingency approach with R

```
> fail<-grouped$n-grouped$survival
> Model<-qlm(cbind(survival,fail)~sex+status,data=grouped,
+ family=binomial(link=logit))
> Model
Call: \alphalm(formula = cbind(survival, fail) ~ sex + status,
    family = binomial(link = logit), data = grouped)
Coefficients:
 (Intercept) sexMale statusFirst statusSecond statusThird
                                            -0.07178 -0.77742Degrees of Freedom: 13 Total (i.e. Null); 9 Residual
Null Deviance: 672
Residual Deviance: 131.4 AIC: 188
```
# Likelihood Ratio Test implementation - Contingency approach with R

```
> dev<-deviance(Model)
> df<-df.residual(Model)
> p_value<-1-pchisq(dev,df)
> print("GOF contingency table approach")
[1] "GOF contingency table approach"
> print(matrix(c("GOF contingency approach"," ","G^2",round(dev,4),"df",df,
+"p-value", round(p_value,4)),nrow=4,ncol=2,byrow=T))
[,1] [,2]
[1,] "GOF contingency approach" " "
[2,] "G^2" "131.4183"
[3,] "df" "9"
[4,] "p-value" "0"
```
# Likelihood Ratio Test implementation - Contingency approach with SAS

proc logistic data=grouped; class status sex; model survival/n= status sex /scale=none;

run;

(omitting the long estimation section) Deviance and Pearson Goodness-of-Fit Statistics

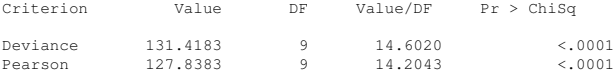

Number of events/trials observations: 14

# Likelihood Ratio Test implementation - Collapsing approach

- Now the covariate patterns are based only on the covariates involved in the fitted model
- So we cannot use the default options from the previous procedures
- Both in Stata and R, new programs or functions (not available in the standard version of these softwares) are available whereas in SAS, we can use the option aggregate

# Likelihood Ratio Test implementation - Collapsing approach with Stata

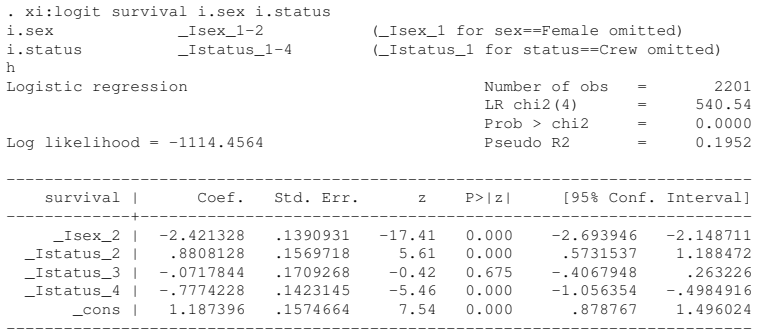

# Likelihood Ratio Test implementation - Collapsing approach with Stata

```
program define ldev
  version 12.0
 tempvar n d d2 j
 predict 'd', de
 predict 'n', n
 generate 'd2' = ('d')^2sort 'n'
 quietly by 'n': generate 'j' = _nquietly summarize 'd2' if \dot{y}' = 1display
 display in green "Logistic model deviance goodness-of-fit test"
 display
 display in green " number of observations = " in yellow 7.0f = e(N)display in green " number of covariate patterns = " in yellow 87.0f = r(N)display in green " deviance goodness-of-fit = " in yellow \$10.2f = r(\text{sum})display in green " deg degrees of freedom = " /**/ in yellow \$7.0f = (r(N) - e(df_m) - 1)<br>av in green "Prob > chi2 = "/*
 display in green "
       */ in yellow \$12.4f = chiprob((r(N) - e(df m) - 1), r(sum))
end
```
# Likelihood Ratio Test implementation - Collapsing approach with Stata

. ldev

Logistic model deviance goodness-of-fit test

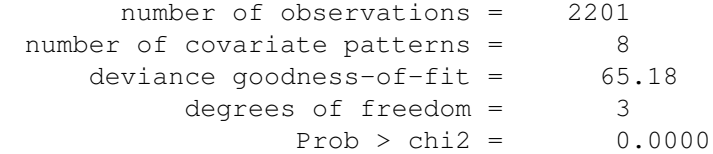

# Likelihood Ratio Test implementation - Collapsing approach with R

```
> collapsing_approach<-function(Model){
+ y<-Model$y
+ x<-Model$model[,-1]
+ nx \leq -\dim(x) [2]
+ toString(nx)
+ name<-(names(Model$model[,-1]))
+ fmla <- as.formula(paste("y~",paste("(",paste(name,collapse= "+"),")^", nx)))
+ m<-glm(fmla,data=Model$data,
+ family=binomial(link=logit))
+ ls<-logLik(m)
+ devS<--2*ls
+ dfS<-attr(ls,"df")
+ G2<-Model$deviance-devS
+ df<-dfS-attr(logLik(Model),"df")
+ p_value<-1-pchisq(G2,df)
+ print (matrix (c("GOF collapsing approach", " ", "G^2", round(dev, 4), "df", df,
+"p-value", round(p_value,4)),nrow=4,ncol=2,byrow=T))}
```
# Likelihood Ratio Test implementation - Collapsing approach with R

```
> Model<-glm(survival~sex+status,data=individ,
+ family=binomial(link=logit))
> Model
Call: glm(formula = survival ~ sex + status, family = binomial(link = loqit),data = individual)Coefficients:<br>(Intercept)
              sexMale statusFirst statusSecond statusThird
    1.18740 -2.42133 0.88081 -0.07178 -0.77742
Degrees of Freedom: 2200 Total (i.e. Null); 2196 Residual
Null Deviance: 2769
Residual Deviance: 2229 AIC: 2239
> collapsing_approach(Model)
    \lceil, 1] \lceil, 2]
[1,] "GOF collapsing approach" " "
[2,] "G^2" "65.1798"
[3,1,1] d f" 3'[4,] "p-value" "0"
```
# Likelihood Ratio Test implementation - Collapsing approach with SAS

proc logistic data=individ; class status sex; model survival/n= status sex /scale=none aggregate;

#### run;

(omitting the long estimation section) Deviance and Pearson Goodness-of-Fit Statistics

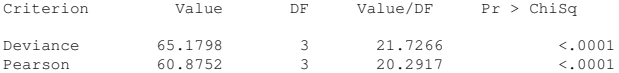

Number of unique profiles: 8

### **Outline**

- [Inference in Logistic Regression](#page-2-0)
- **[Model Definition](#page-4-0)**
- [The Deviance](#page-8-0)
- **[Likelihood Ratio Test implementation](#page-18-0)**

<span id="page-39-0"></span>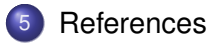

#### **References**

- Agresti, A. (2007), An Introduction to Categorical Data Analysis, John Wiley & Sons, Inc.
- Dickman, P. (1998), 'Evaluating the goodness-of-fit of logistic regression models with examples in SAS PROC LOGISTIC', Technical report, Karolinska Institute.
- Hosmer, D. W.; Hosmer, T.; Le Cessie, S. & Lemeshow, S. (1997), 'A comparison of Goodness-of-Fit Tests for the Logistic Regression Model'
- Hosmer, D. W.; Taber, S. & Lemeshow, S. (1991), 'The Importance of Assessing the Fit of Logistic Regression Models: A Case Study'
- Kleinbaum, D. G. & Klein, M. (2010), Logistic Regression: A Self-Learning Text, Springer
- Kuss, O. (2001), 'Global Goodness-of-Fit Tests in Logistic Regression with Sparse Data', Technical report, University of Halle-Wittenberg
- Long, J. S. & Freese, J. (2000), 'Scalar Measure of Fit for Regression Models', Indiana University and University of Wisconsin-Madison
- **Simonoff, J. S. (1998), 'Logistic Regression, Categorical Predictors, and** Goodness-of-Fit: It Depends on Who You Ask'

<span id="page-40-0"></span>